# **pS Results
Codes**

The proposal of result codes is based on the standardized solution of status codes in HTTP protocol.

# **HTTP
Status
Codes**

- 1xx Informational
	- 2xx Successful
		- $o$  200 OK
		- o 201 Created
		- o 202 Accepted
		- o 203 Non-Authoritative Information
		- o 204 No Content
		- o 205 Reset Content
		- o 206 Partial Content
- 3xx Redirection
	- o 300 Multiple Choices
	- o 301 Moved Permanently
	- o 302 Found
	- o 303 See Other
	- o 304 Not Modified
	- o 305 Use Proxy
	- o 307 Temporary Redirect
- 4xx Client Error
	- o 400 Bad Request
	- o 401 Unauthorized
	- o 402 Payment Required
	- o 403 Forbidden
	- o 404 Not Found
	- o 405 Method Not Allowed
	- o 406 Not Acceptable
	- o 407 Proxy Authentication Required
	- o 408 Request Timeout
	- o 409 Conflict
	- o 410 Gone
	- o 411 Length Required
	- o 412 Precondition Failed
	- o 413 Request Entity Too Large
	- o 414 Request-URI Too Long
	- o 415 Unsapported Media Type
	- o 416 Requested Range Not Satisfiable
	- o 417 Expectation Failed
- 5xx Server Error
	- o 500 Internal Server Error
- o 501 Not Implemented
- o 502 Bad Gateway
- o 503 Service Unavailable
- o 504 Gateway Timeout
- o 505 HTTP Version Not Supported

More information about HTTP Status Codes: http://www.w3.org/Protocols/rfc2616/rfc2616-sec10.html

### **PerfSONAR
structure
of
Result
Codes**

- http://perfsonar.net/status/
	- o informational/
	- o successful/
		- $\blacksquare$  echo/
			- $registration/$
	- o redirection/
	- o clienterror/
		- **•** badrequest/
		- unauthorized/
		- methodnotallowed/
		- notacceptable/
		- messagenotallowed/
		- eventtypenotallowed/
		- expectedresponsetoolarge/
	- o servererror/
		- internalservererror/
		- $\blacksquare$  serviceunavailable/
		- **Protversionnotsupported/**
		- datafetcherror/

Alternative approach (with result code numbers):

- http://perfsonar.net/status/
	- $o \quad 230/$ o 231/
	- o  $400/$
	- $0.401/$
	- $0.405/$
	- o  $406/$
	- o  $430/$
	- $0 \quad 431/$
	- o 432/
	- o  $500/$
	- o  $503/$
	- o 530/
	- o 531/

Specific result codes proposed for perfSONAR events have numbers >= 30 in all categories (>=x30).

Examples:

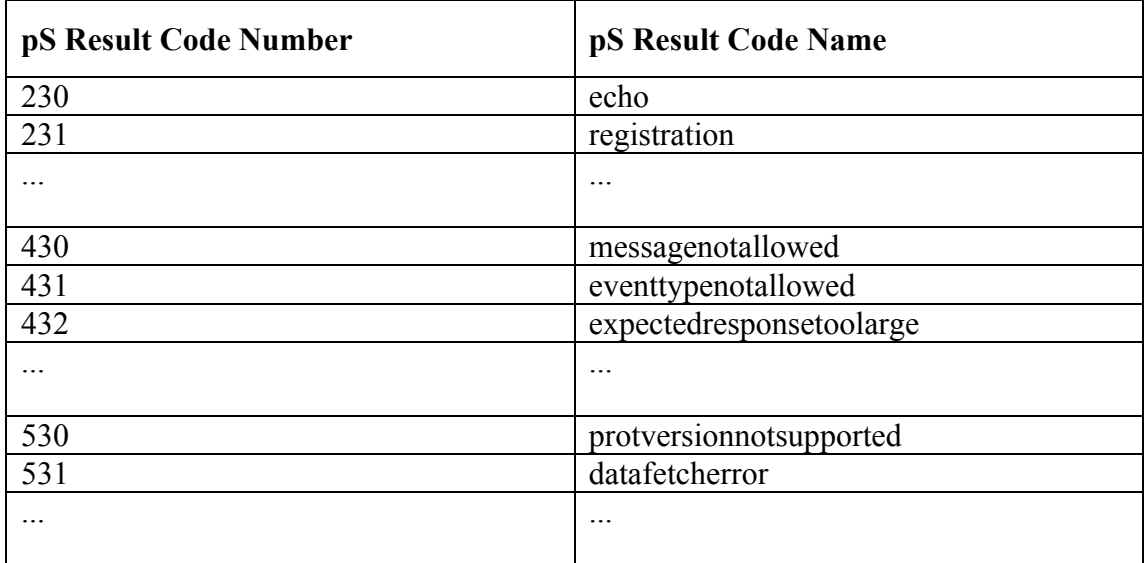

# **Response
examples**

#### **Echo
message
response**

```
<nmwg:message id="resp1"
       type="EchoResponse"
       xmlns:nmwg=http://ggf.org/ns/nmwg/base/2.0/
       xmlns:nmwgr="http://ggf.org/ns/nmwg/result/2.0/">
```

```
 <nmwg:metadata id="result-code">
  <nmwg:eventType>
  http://perfsonar.net/status/successful/echo/
 \leq/nmwg:eventType>
 </nmwg:metadata>
```

```
 <nmwg:data id="result-code-desc" metadataIdRef="result-code">
  <nmwgr:datum xmlns:nmwgr="http://ggf.org/ns/nmwg/result/2.0/">
    This is the success echo response from the service.
  </nmwgr:datum>
\le/nmwg:data>
```
</nmwg:message>

#### Alternative:

```
<nmwg:message id="resp1"
       type="EchoResponse"
       xmlns:nmwg=http://ggf.org/ns/nmwg/base/2.0/
       xmlns:nmwgr="http://ggf.org/ns/nmwg/result/2.0/">
```

```
 <nmwg:metadata id="result-code">
 \leqnmwg:eventType> http://perfsonar.net/status/230/
\le/nmwg:eventType>
 </nmwg:metadata>
```

```
 <nmwg:data id="result-code-desc" metadataIdRef="result-code">
  <nmwgr:datum xmlns:nmwgr="http://ggf.org/ns/nmwg/result/2.0/">
    This is the success echo response from the service.
  </nmwgr:datum>
 </nmwg:data>
```
</nmwg:message>

#### **MetadataKeyResponse**

```
<nmwg:message id="resp1"
       type="MetadataKeyResponse"
       xmlns:nmwg=http://ggf.org/ns/nmwg/base/2.0/
       xmlns:nmwgr="http://ggf.org/ns/nmwg/result/2.0/">
```

```
 <nmwg:metadata id="result-code">
 \leqnmwg:eventType> http://perfsonar.net/status/servererror/datafetcherror/
\langle/nmwg:eventType\rangle </nmwg:metadata>
```

```
 <nmwg:data id="result-code-desc" metadataIdRef="result-code">
  <nmwgr:datum>
    Requested metadata items are not available.
 </nmwgr:datum>
 </nmwg:data>
```

```
</nmwg:message>
```
#### Alternative:

```
<nmwg:message id="resp1"
        type="MetadataKeyResponse"
        xmlns:nmwg=http://ggf.org/ns/nmwg/base/2.0/
        xmlns:nmwgr="http://ggf.org/ns/nmwg/result/2.0/">
  <nmwg:metadata id="result-code">
   <nmwg:eventType>
    http://perfsonar.net/status/531/
   </nmwg:eventType>
  </nmwg:metadata>
  <nmwg:data id="result-code-desc" metadataIdRef="result-code">
   <nmwgr:datum>
     Requested metadata items are not available.
   </nmwgr:datum>
```
</nmwg:data>

</nmwg:message>

# **Addingnew
result
codes**

All new result codes requested by pS service maintainers and developers should be discussed and agreed within OGF NMC-WG group.